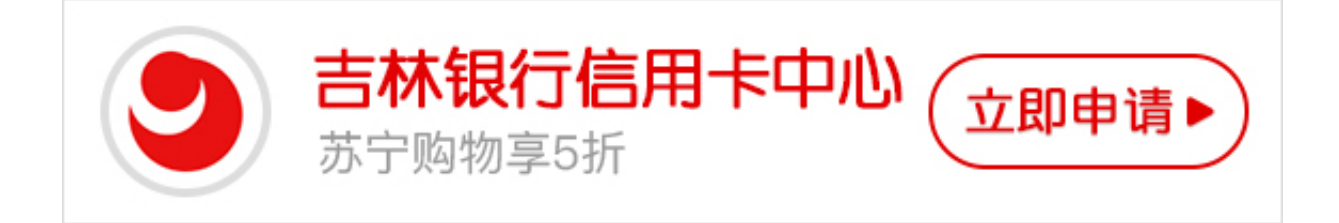

现在使用信用卡的人越来越多,并且由于没有时间去营业厅办理业务,很多人都会 选择开通网上银行的功能,不过大家清楚清楚吉林银行信用卡网银如何开通?针对 这个问题,卡宝宝就给大家做了一下总结,希望可以帮助大家成功的开通吉林银行 信用卡网银。

**吉林银行信用卡网银如何开通?**

方法一:通过网上自助开通

您需要百度搜索吉林银行或者输入网址登陆上海银行网站。根据提示进行操作,申 请个人银行,即可开通网银。

方法二:前往银行柜台办理

您需要携带本人有效身份证件以及信用卡前往吉林银行网点在银行相关工作人员帮 助下完成申请。

方法三:您可拨打吉林银行客服电话进行业务咨询。

上述三个方法就是吉林银行信用卡网银开通方法,希望卡宝宝的解答可以帮助想开 通吉林银行信用卡网银的小伙伴。